# Package 'blackmarbler'

January 10, 2024

Title Black Marble Data and Statistics

Version 0.1.2

Description Geographically referenced data and statistics of nighttime lights from NASA Black Marble <<https://blackmarble.gsfc.nasa.gov/>>.

License MIT + file LICENSE

Encoding UTF-8

RoxygenNote 7.2.1

URL <https://worldbank.github.io/blackmarbler/>

BugReports <https://github.com/worldbank/blackmarbler/issues>

Imports readr, hdf5r, dplyr, purrr, lubridate, tidyr, raster, sf, exactextractr, stringr, httr

Suggests geodata, ggplot2, knitr

NeedsCompilation no

Author Robert Marty [aut, cre] (<<https://orcid.org/0000-0002-3164-3813>>), Gabriel Stefanini Vicente [aut] (<<https://orcid.org/0000-0001-6530-3780>>)

Maintainer Robert Marty <rmarty@worldbank.org>

Repository CRAN

Date/Publication 2024-01-10 16:53:14 UTC

# R topics documented:

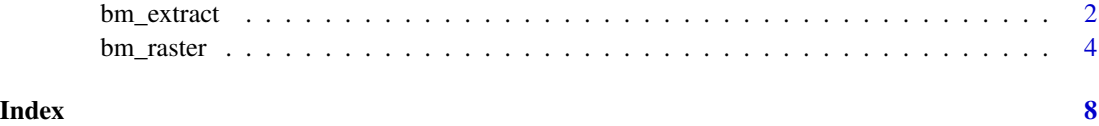

<span id="page-1-0"></span>

#### Description

Extract and aggregate nighttime lights data from [NASA Black Marble data](https://blackmarble.gsfc.nasa.gov/)

#### Usage

```
bm_extract(
  roi_sf,
 product_id,
  date,
 bearer,
  aggregation_fun = c("mean"),
  add_n_pixels = TRUE,
  variable = NULL,
  quality_flag_rm = NULL,
  check_all_tiles_exist = TRUE,
  interpol_na = FALSE,
  output_location_type = "memory",
  file_dir = NULL,
  file_prefix = NULL,
  file_skip_if_exists = TRUE,
  quiet = FALSE,
  ...
)
```
#### Arguments

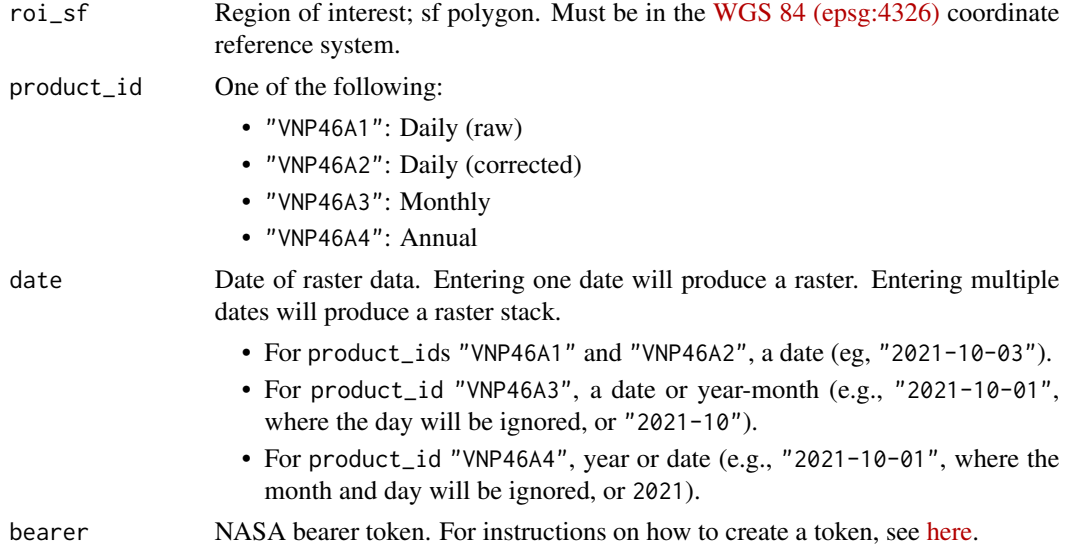

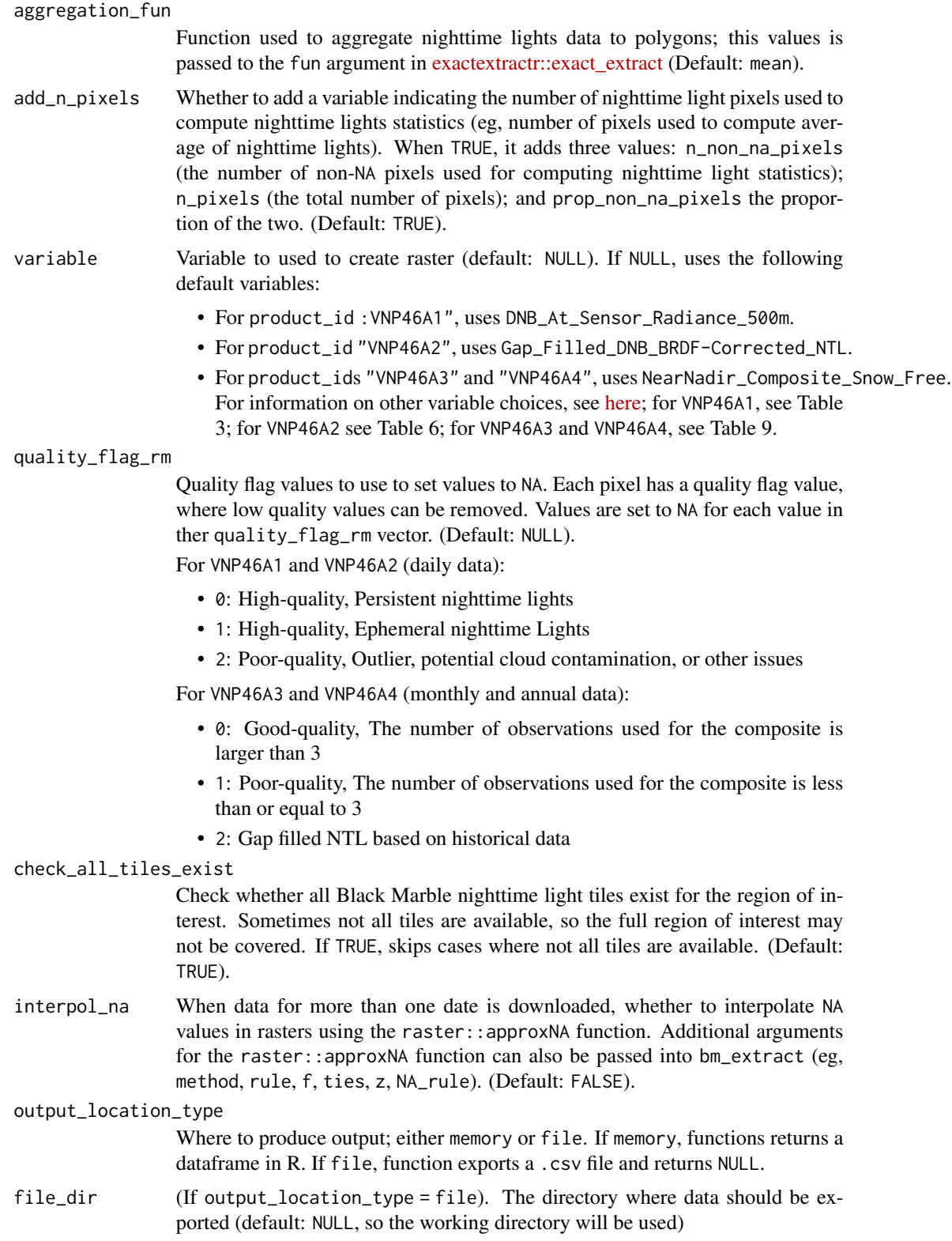

<span id="page-3-0"></span>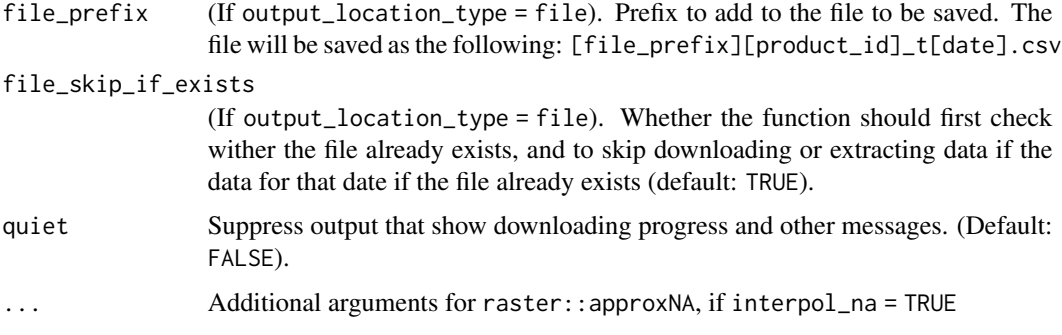

#### Value

Raster

#### Examples

```
## Not run:
# Define bearer token
bearer <- "BEARER-TOKEN-HERE"
# sf polygon of Ghana
library(geodata)
roi_sf <- gadm(country = "GHA", level=1, path = tempdir()) %>% st_as_sf()
# Daily data: raster for October 3, 2021
ken_20210205_r <- bm_extract(roi_sf = roi_sf,
                            product_id = "VNP46A2",
                            date = "2021-10-03",bearer = bearer)
# Monthly data: raster for March 2021
ken_202103_r <- bm_extract(roi_sf = roi_sf,
                          product_id = "VNP46A3",
                          date = "2021-03-01",
                          bearer = bearer)
# Annual data: raster for 2021
ken_2021_r <- bm_extract(roi_sf = roi_sf,
                        product_id = "VNP46A4",
                        date = 2021,bearer = bearer)
## End(Not run)
```
bm\_raster 5

# Description

Make a raster of nighttime lights from [NASA Black Marble data](https://blackmarble.gsfc.nasa.gov/)

# Usage

```
bm_raster(
 roi_sf,
 product_id,
 date,
 bearer,
 variable = NULL,
 quality_flag_rm = NULL,
  check_all_tiles_exist = TRUE,
  interpol_na = FALSE,
 output_location_type = "memory",
  file_dir = NULL,
  file_prefix = NULL,
  file_skip_if_exists = TRUE,
 quiet = FALSE,
  ...
```
# Arguments

 $\mathcal{E}$ 

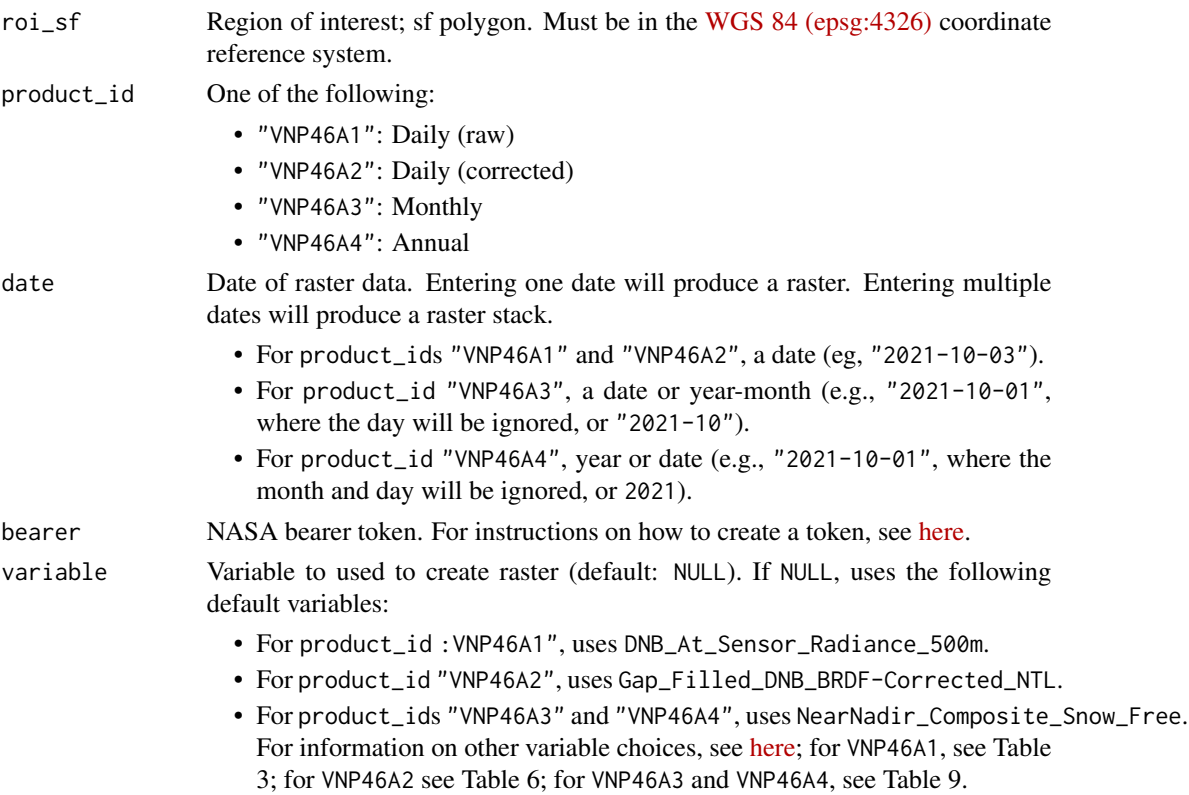

#### quality\_flag\_rm

Quality flag values to use to set values to NA. Each pixel has a quality flag value, where low quality values can be removed. Values are set to NA for each value in ther quality\_flag\_rm vector. (Default: NULL).

For VNP46A1 and VNP46A2 (daily data):

- 0: High-quality, Persistent nighttime lights
- 1: High-quality, Ephemeral nighttime Lights
- 2: Poor-quality, Outlier, potential cloud contamination, or other issues

For VNP46A3 and VNP46A4 (monthly and annual data):

- 0: Good-quality, The number of observations used for the composite is larger than 3
- 1: Poor-quality, The number of observations used for the composite is less than or equal to 3
- 2: Gap filled NTL based on historical data
- check\_all\_tiles\_exist

Check whether all Black Marble nighttime light tiles exist for the region of interest. Sometimes not all tiles are available, so the full region of interest may not be covered. If TRUE, skips cases where not all tiles are available. (Default: TRUE).

interpol\_na When data for more than one date is downloaded, whether to interpolate NA values using the raster::approxNA function. Additional arguments for the raster::approxNA function can also be passed into bm\_raster (eg, method, rule, f, ties, z, NA\_rule). (Default: FALSE).

#### output\_location\_type

Where to produce output; either memory or file. If memory, functions returns a raster in R. If file, function exports a .tif file and returns NULL. For output\_location\_type = file:

- file\_dir The directory where data should be exported (default: NULL, so the working directory will be used)
- file\_prefix Prefix to add to the file to be saved. The file will be saved as the following: [file\_prefix][product\_id]\_t[date].tif

file\_skip\_if\_exists

Whether the function should first check wither the file already exists, and to skip downloading or extracting data if the data for that date if the file already exists (default: TRUE).

quiet Suppress output that show downloading progress and other messages. (Default: FALSE).

... Additional arguments for raster::approxNA, if interpol\_na = TRUE

#### Value

Raster

#### bm\_raster 7

# Examples

```
## Not run:
# Define bearer token
bearer <- "BEARER-TOKEN-HERE"
# sf polygon of Ghana
library(geodata)
roi_sf <- gadm(country = "GHA", level=0, path = tempdir()) %>% st_as_sf()
# Daily data: raster for October 3, 2021
ken_20210205_r <- bm_raster(roi_sf = roi_sf,
                             product_id = "VNP46A2",
                             date = "2021-10-03",bearer = bearer)
# Monthly data: raster for March 2021
ken_202103_r < - \text{bm\_raster} (roi_s f = roi_s f,product_id = "VNP46A3",
                           date = "2021-03-01",bearer = bearer)
# Annual data: raster for 2021
ken_2021_r < - \text{bm\_raster} (roi_s f = roi_s f,product_id = "VNP46A4",
                        date = 2021,bearer = bearer)
```
## End(Not run)

# <span id="page-7-0"></span>Index

bm\_extract, [2](#page-1-0) bm\_raster, [4](#page-3-0)